## **CPU Units**

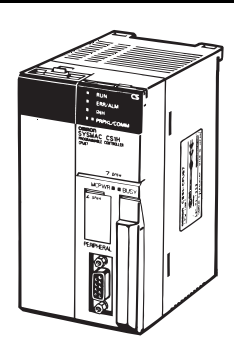

CS1D CPU Unit (For a Duplex CPU System)

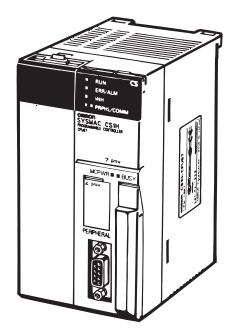

CS1D CPU Unit (For a Single CPU System)

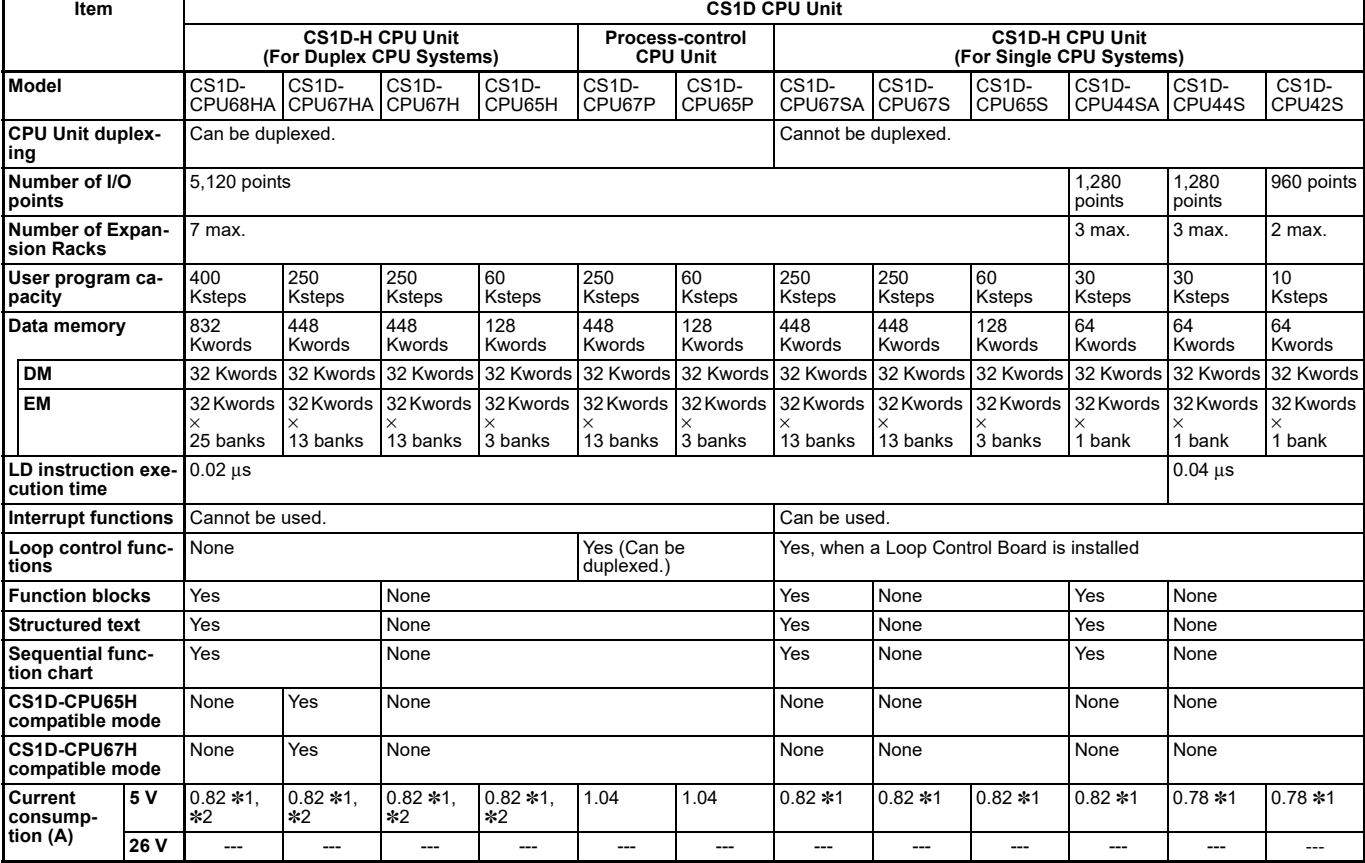

Process-control CPU Unit

**RDY EXEC**

LCB<sub>05</sub>

\*1. These values include the current consumption of a connected Programming Console.

\*2. NT-AL001 Link Adapters consume an additional 0.15 A each when used.

# **Common Specifications**

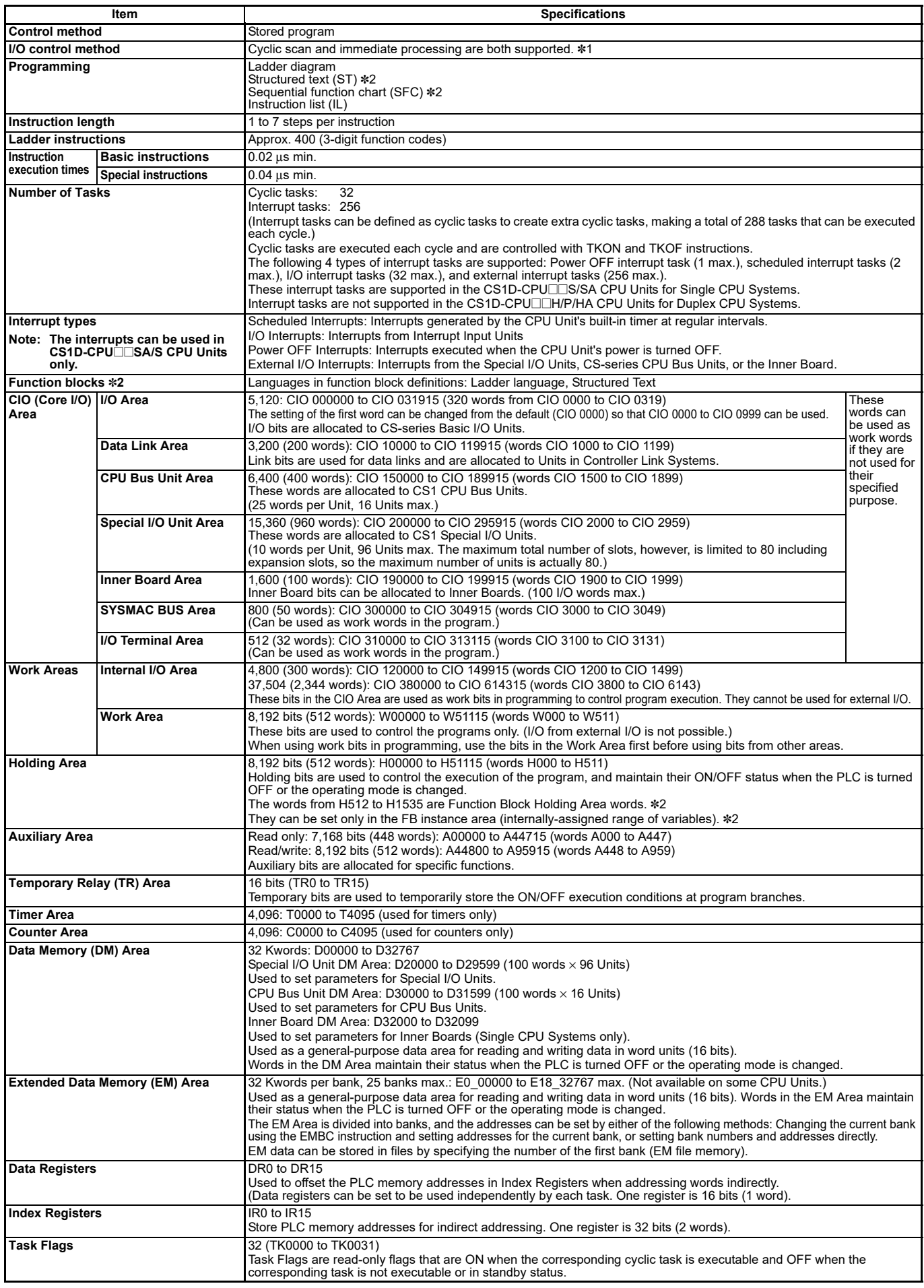

### OMROD

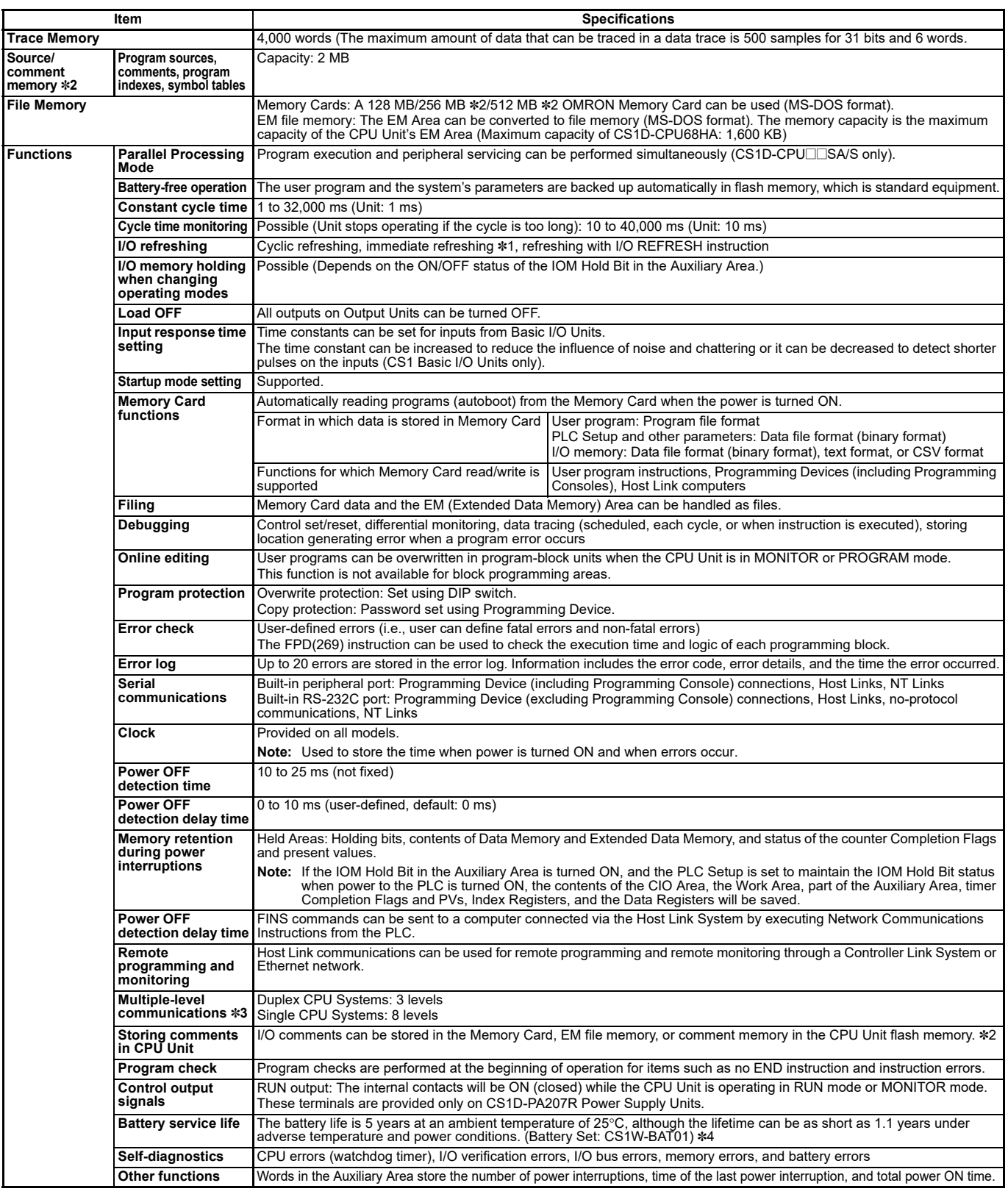

\*1. Immediate refreshing cannot be used in the CS1D-CPU□□HA/H/P CPU Units. (It can be used in the CS1D-CPU□□SA/S CPU Units.) \*2. Supported only by the CPU Unit version 4.0 or later.

\*3. Communications are possible across up to eight levels only for the Controller Link and Ethernet networks (and the CX-Integrator or CX-Net in CX-Programmer version 4.0 or higher is required to set the routing tables). Communications are possible across only up to three communications levels for the SYSMAC LINK, DeviceNet, and FL-net networks.

\*4. Use a replacement battery that was manufactured within the last two years.

# **Functions Added by Unit Version**

### **Function Supported by Unit Version**

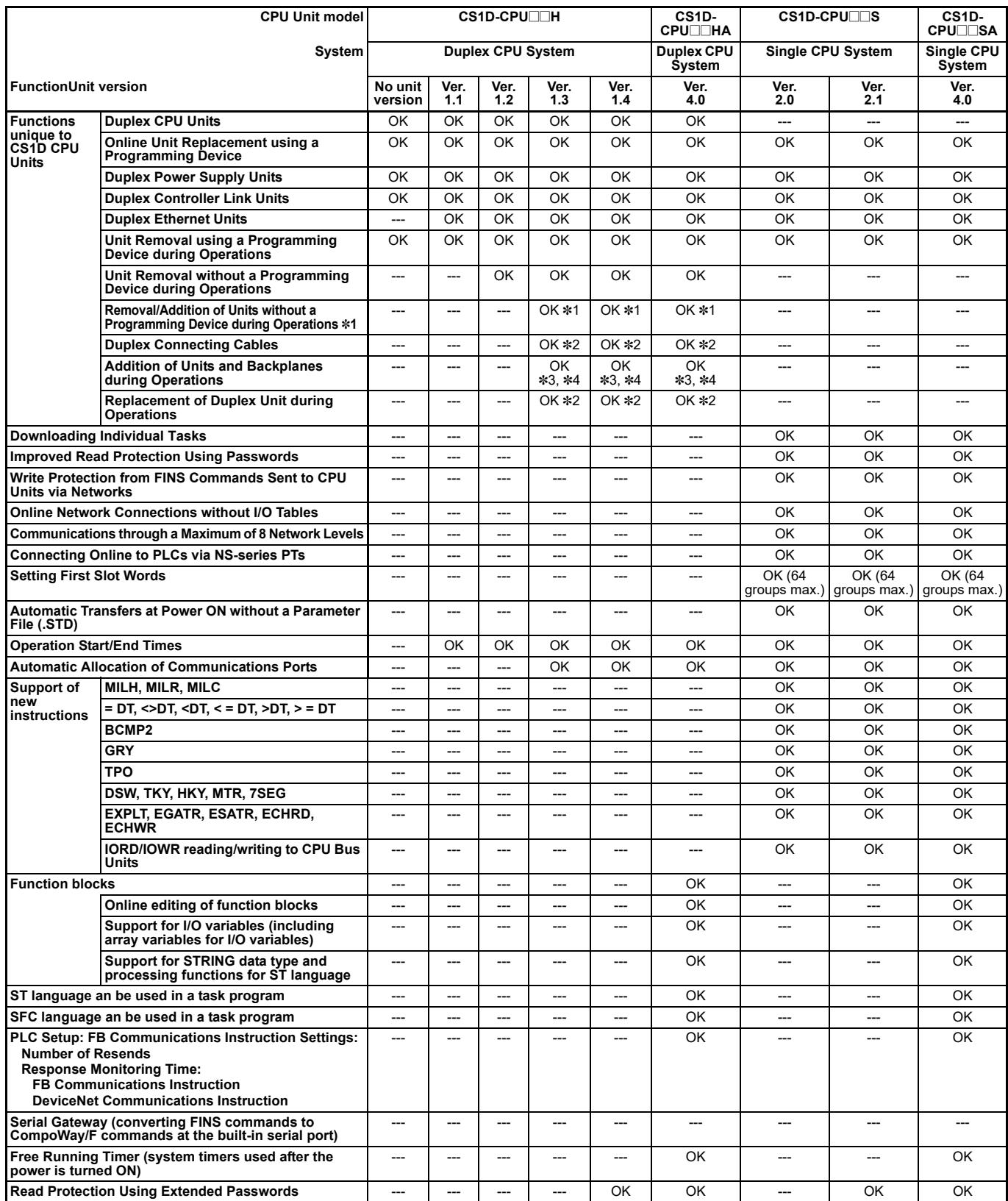

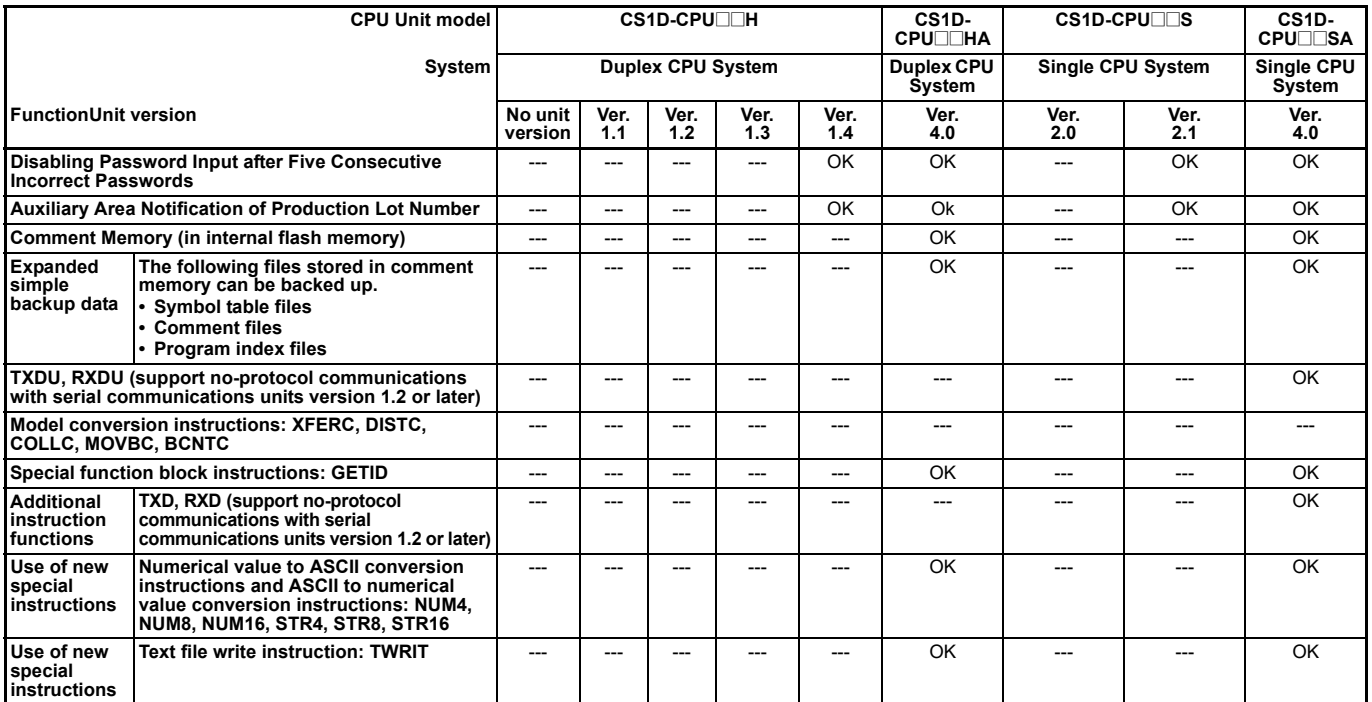

**Note:** OK: Supported, ---: Not supported

\*1. The Removal/Addition of Units without a Programming Device function is supported only by CS1D CPU Units with unit version 1.3 or later and a Duplex CPU, Dual I/O Expansion System. If the Removal/Addition of Units without a Programming Device function is selected in a Duplex CPU, Single I/O Expansion System, the function operates as the earlier Unit Removal without a Programming Device function.

\*2. Supported only by a CS1D Duplex CPU, Dual I/O Expansion System.

\*3. Basic I/O Units and Special I/O Units can be added for the Online Addition of Units and Backplanes function. CPU Units cannot be added.

\*4. Expansion Backplanes cannot be added with a Duplex CPU, Single I/O Expansion System.

#### **Unit Versions and Programming Devices**

OK: Supported, ---: Not supported,  $\triangle$ : Can be used except for new functions added for unit versions

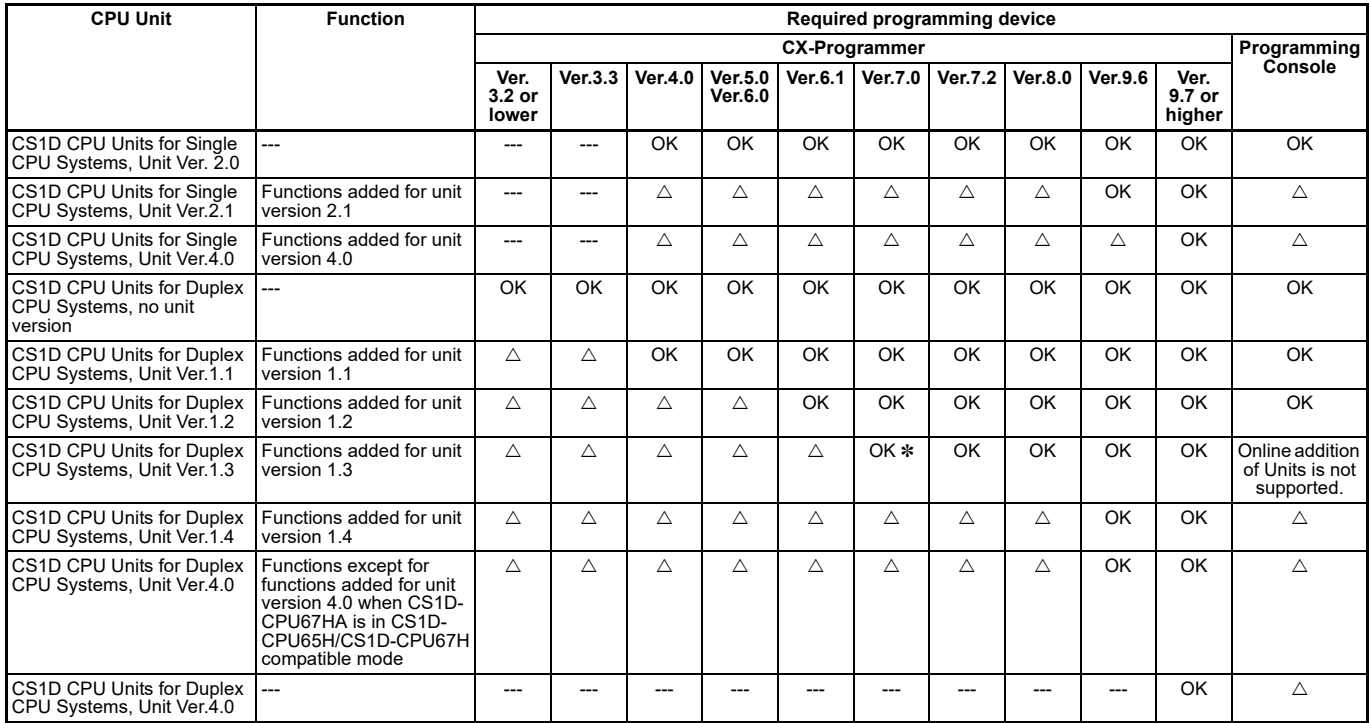

\* The CX-Programmer version 7.0 can be used by expanding the unit's functions using the auto update function.